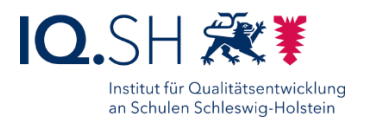

## FIRMENLISTE

Stand: 28.02.2024

**Hinweis**: Bei den nachfolgenden Firmen handelt es sich um uns bekannte Firmen, die die Musterlösung Grundschule SH anbieten können. Die Lösung kann jedoch auch durch andere Dienstleister angeboten werden. Diese können die dazu benötigten Anleitungen zur Einrichtung der Komponenten beim IQSH anfragen.

Sortierung nach Postleitzahl:

**WEIS iT-Systeme – Bitstore Hamburg GmbH (Windows, iPadOS)<sup>1</sup> :** Brunnenkoppel 24, 22041 Hamburg; Ansprechpartner: Herr Frommann; Telefon: 040-5582260-0; E-Mail: [info@weisit.hamburg;](mailto:info@weisit.hamburg) Web: [https://www.weisit.hamburg](https://www.weisit.hamburg/)

**WILKENS IT (Windows)<sup>1</sup> :** Schwartauer Allee 84-86, 23554 Lübeck; Ansprechpartner: Christian Wilkens; Telefon: 0451 48421-21; E-Mail: [Wilkens@wilkens-it.de;](mailto:Wilkens@wilkens-it.de) Web: [https://www.wilkens-it.de](https://www.wilkens-it.de/)

**JessenLenz GmbH (Windows, iPadOS)<sup>1</sup>** : Steinmetzstraße 3, 23556 Lübeck; Ansprechpartner: Julian Neelsen; Telefon: 0451-87360-35; E-Mail: [edu@jessenlenz.com;](mailto:edu@jessenlenz.com) Web: [https://jessenlenz.de](https://jessenlenz.de/)

**Herbst & Kost Computer OHG (Windows, iPadOS)<sup>1</sup> :** Kurhausstraße 46, 23795 Bad Segeberg; Ansprechpartner: Michael Herbst; Telefon: 04551-89096-0; E-Mail: [vertrieb@herbstundkost.de;](mailto:vertrieb@herbstundkost.de) Web: [https://www.herbstundkost.de](https://www.herbstundkost.de/)

**Logo EDV-Systeme (Windows; iPadOS: nur Einbindung und Betreuung)<sup>1</sup> :** Holtenauer Str. 96, 24105 Kiel; Ansprechpartner: Herr Buchholz; Telefon: 0431-24855 0; E-Mail: [info@logo-edv.de;](mailto:info@logo-edv.de) Web: [https://www.logo-edv.de](https://www.logo-edv.de/)

**DIERCK IT Systems (Windows, iPadOS)<sup>1</sup> :** Preetzer Chaussee 55, 24222 Schwentinental; Ansprechpartner: Team Schule; Telefon: 0431-97449-918; E-Mail: [team.schule@dierck.de;](mailto:team.schule@dierck.de) Web: [https://dierck-it.de](https://dierck-it.de/)

**scanelec Büroelektronik GmbH (Windows, iPadOS) 1 :** Wassermühlenstr. 34, 24376 Kappeln; Ansprechpartner: Matthias Rupp; Telefon: 04642-9255-0; E-Mail: [mrupp@scanelec.de;](mailto:mrupp@scanelec.de) Web: [https://www.scanelec.de](https://www.scanelec.de/)

**Hexflow GmbH (Windows; iPadOS: nur Einbindung und Betreuung)<sup>1</sup> :**  Gewerbegebiet Wiehekrug 2, 24969 Großenwiehe; Ansprechpartner: Mats Gefke; Telefon: 04640-999960; E-Mail: [info@hexflow.de;](mailto:info@hexflow.de) Web: [https://hexflow.de](https://hexflow.de/)

l

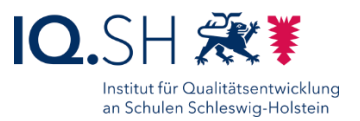

**amatrix IT Services GmbH (Windows; iPadOS: nur Einbindung und Betreuung)<sup>1</sup> :**  Otto-Hahn-Straße 18, 25337 Elmshorn und Zingelstraße 50, 25704 Meldorf; Ansprechpartner: Herr Maaß; Telefon: 04121-6460-712 (Elmshorn) und 04832-5589- 500 (Meldorf); E-Mail: [maass@amx-it.de;](mailto:maass@amx-it.de) Web: [https://amx-it.de](https://amx-it.de/)

**PC-Service Glückstadt (Windows; iPadOS: nur Einbindung und Betreuung) 1** : Große Kremper Straße 15, 25348 Glückstadt; Ansprechpartner: Herr Beier; Telefon: 04124-609373; E-Mail: [info@nccomputer.de;](mailto:info@nccomputer.de) Web: [https://www.nccomputer.de](https://www.nccomputer.de/)

**Hennecke GmbH (Windows)<sup>1</sup> :** Leuenkamp 6, 25524 Itzehoe; Ansprechpartner: Werner Beetz; Telefon: 04821-7704333; E-Mail: [wbeetz@hennecke-buero.de;](mailto:wbeetz@hennecke-buero.de) Web: [https://henneckebuero.de](https://henneckebuero.de/)

**HF-Computersysteme (Windows; iPadOS: nur Einbindung und Betreuung)<sup>1</sup> :**  Käthe-Kruse-Weg 2, 25524 Itzehoe und Speichergasse 6, 25746 Heide; Ansprechpartner: Dr. Siegfried Hansen, Jannik Bojens; Telefon: 04821-604997-0; E-Mail: [hansen@hf-c.de,](mailto:hansen@hf-c.de) [bojens@hf-c.de;](mailto:bojens@hf-c.de) Web: [https://www.hf-c.de](https://www.hf-c.de/)

**EDV BERATUNG Jörg Ebert (Windows, iPadOS) 1 :** Carl-Friedrich-Benz-Str. 6, 25770 Hemmingstedt; Ansprechpartner: Jörg Ebert; Telefon: 0481-78767980; E-Mail: [joerg.ebert@ebje.de;](mailto:joerg.ebert@ebje.de) Web: [https://www.ebje.de](https://www.ebje.de/)

**CSVnord (Windows)<sup>1</sup> :** Liebigstraße 15-17, 25813 Husum; Ansprechpartner: Sönke Mauderer; Telefon: 04841-77906 10; E-Mail: [s.mauderer@csvnord.de;](mailto:s.mauderer@csvnord.de) Web: <https://www.csvnord.de/>

<sup>1</sup> Hinter jedem Firmennamen wird angegeben, ob der jeweilige Dienstleister neben Windows-Endgeräten auch iPads anbieten kann. Bei einigen Firmen ist ein Kauf von iPads mit anschließender Geräteregistrierung (Apple-DEP) nicht möglich, dafür aber eine Einbindung ins Mobile Device Management und eine Betreuung der Geräte. Alternativ können iPads auch über zentrale Apple-Education-Händler (sieh[e https://www.apple.com/de/education/how-to-buy/education-specialist\)](https://www.apple.com/de/education/how-to-buy/education-specialist) beschafft und für die Geräteregistrierung angemeldet werden. Bei dieser Variante müssten die Geräte im Anschluss jedoch noch über einen weiteren Dienstleister in die Musterlösung (Geräteverwaltung und Netzwerk) eingebunden werden.